## Transparencia

Apartados y botones de navegación en página de Portada.

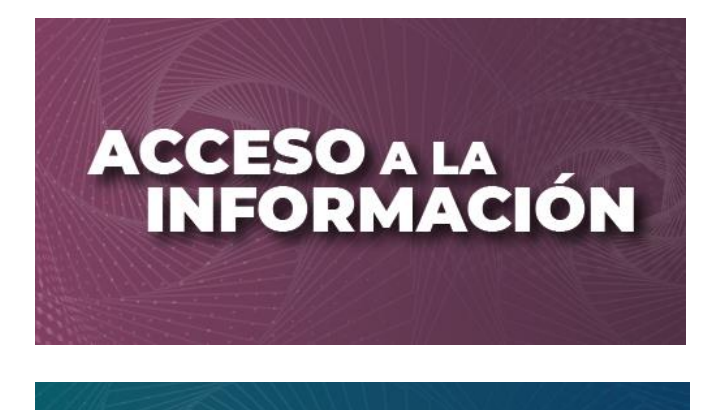

**PROTECCIÓN DE<br>DATOS<br>PERSONALES** 

## ¿QUÉ HACEMOS?

## **DIRECTORIO**